Basic Data Structure for Population Pharmacokinetic (popPK) Analysis

ISoP Data Standards 10-Nov-2020

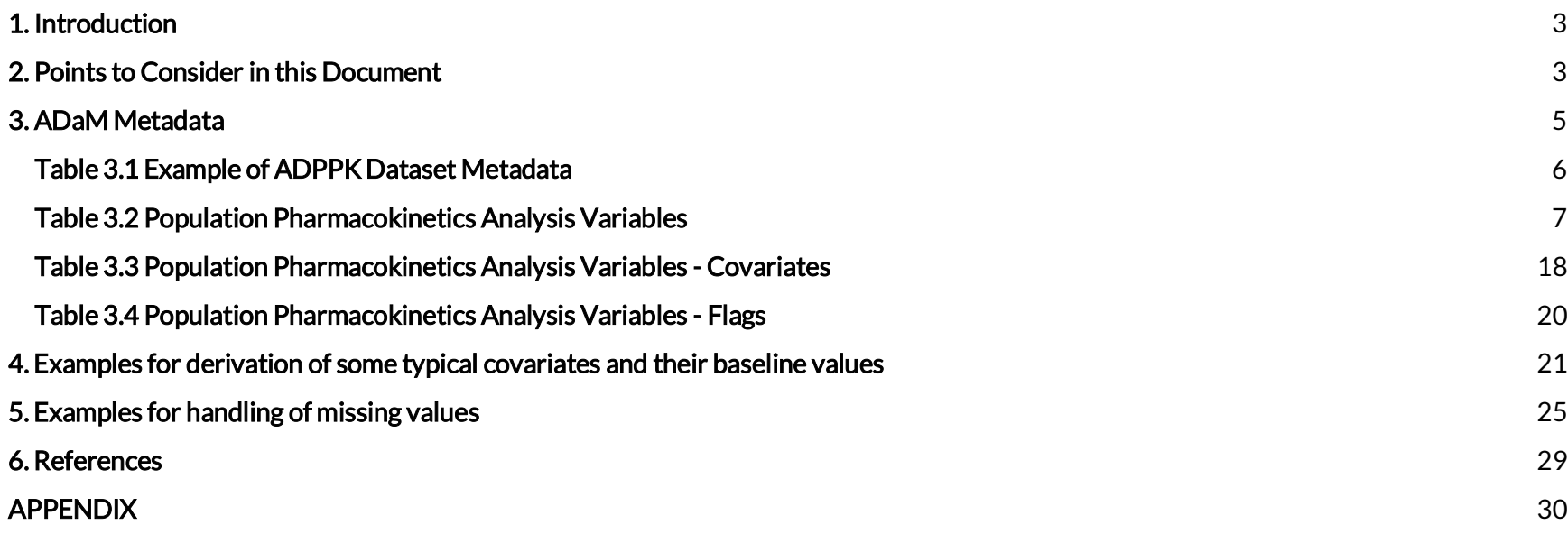

### <span id="page-2-0"></span>1. Introduction

Pharmacokinetics (PK) is the study of the effect of the body on a drug, the time course of absorption, distribution and elimination processes of a drug in the body. Population PK (popPK) is a model-based representation of PK processes with a statistical component, enabling identification of the sources of inter- and intra-individual variability. This analysis approach is well suited for analysis of large heterogeneous PK datasets generated as part of standard multi-study clinical programs and are often used as a basis for simulations to inform dose selection and other milestones of drug development. Such analyses are performed regularly throughout the drug development cycle, and represent important components of regulatory submission dossier.

PopPK data are longitudinal, with a degree of complexity which accounts for data items corresponding to time, drug concentration measurements, dosing schedule of the drug, and anonymized individual identifiers. Specifically, the input analysis data need to associate individual-level subject drug concentrations with study drug dosing and specific timing variables to relate concentrations of drug (PK) to the time from dose, and include individual physiological and demographic characteristics. Such datasets should also support exclusion of specific records to facilitate model-based sensitivity analyses. Nonetheless, such data lend themselves to standardization as population pharmacokinetic data and its models need to be typically constructed and used with software packages requiring defined (PK analysis data as its) input. A popPK data standard within the established standardized data tabulations model (SDTM) framework which is compliant with ADaM standards will improve quality of popPK analyses and their interpretation within the context of clinical trial research, facilitating improvements across scientific and regulatory interactions.

The purpose of this document is to present the Basic Data Structure (BDS) and required extensions for popPK. The ADaM Implementation Guide (ADaM IG) supports many of the variables needed for popPK analysis and provides general naming conventions that can be leveraged in the definition of other variables. The ADaM popPK Implementation Guide provides specific guidance for all common variables and may be viewed as the ADaM BDS model plus additional popPK variables. In this document, the ADaM popPK dataset is referred to as an ADPPK dataset. This does not imply a required naming convention. The popPK dataset should be named ADPPK following the ADaM standard naming convention, as described in the Analysis Data Model, Version 2.1 (referred to in this document as ADaM v2.1).

## <span id="page-2-1"></span>2. Points to Consider in this Document

In reviewing and applying the ADPPK dataset specifications, the following points should be considered:

- Analysis-ready: ADPPK datasets should be created with the objective of being "analysis-ready," and contain the variables needed for the intended use of popPK analysis. The ADPPK dataset may be used to create tables, listings, and figures for observed concentration-time data, summary of subject covariates included in the analysis or reporting and diagnostic purposes consistent with the objectives of an analysis but it is not its primary purpose. In addition to required variables such as subject identifiers, treatment variables, and PK sample variables, and other critical variables included in the analysis dataset may be considered "study-specific" or "analysis-specific" as they may depend on the specific nature of the disease / indication / analysis objective. Some variables may be derived and/or populated by the analysts (pharmacometricians) during the process of popPK analysis to document analysis-specific information such as outlier observations. Variables needed to accomplish this are referenced in the metadata. It is out of scope of the ADPPK to define all the possible variables that might be needed to achieve the goals for all the specific analyses. The term "analysis-specific" also refers to specific requirements of a software platform for nonlinear mixed effect modeling (e.g., NONMEM, Monolix, Phoenix NLME, R). Those requirements usually involve particular naming of variables, which can easily be achieved by minimal manipulation of ADPPK. It is beyond the scope of this dataset to cover all the specific details of any commercial software. Therefore, ADPPK is popPK data standard and not NONMEM or any other software data standard.
- Identification of source dataset: When identifying the source dataset for a variable, the immediate predecessor variable is used, as described in the latest stable version of ADaM [1]. The dosing and subject level datasets, among others, are considered appropriate predecessor datasets for many ADPPK variables. Dosing datasets may include SDTM EX or EC or a derived exposure datasets, utilizing ADaM standards. If ADaM Data Subject Level Structure (ADSL) variable is not available or a viable option for the purposes of ADPPK generation, it is recommended that applicable SDTM variables as described in the table below be used. Multiple CDISC source datasets may be used to populate ADPPK based on analysis need. Outside of the SDTM PC domain, ADaM sources are expected to be the most common but may not be the only sources used to create ADPPK dataset. All data sources used are to be indicated and provided as supporting information.
- Rationale for Requiring Optional ADSL Variables in the ADPPK Dataset: It should be noted that select variables in the ADPPK specification are derived from fields listed in ADSL as 'optional' but are listed as 'required' for ADPPK. Permissible ADSL variables required in ADPPK are necessary for creation of an analysis-ready popPK dataset.
- Ordering of variables: The ADaM v2.1 [1] states that the ordering of the variables in the analysis dataset should follow a logical ordering (not simply alphabetic). As such, the specifications of the ADPPK dataset are ordered in a way that is sensible to the

intended use of the dataset such as identification and event variables, time variables, covariates, etc. Within this document, however, no specific ordering of variables within the illustrated datasets is applied, as the tables shown only contain variables relevant to the example. Within this document, the author of each example table applied his or her own analysis-specific ordering.

- Examples are for illustration only: The examples in this document are only intended as illustrations. In addition, the examples are intended to illustrate content and not appearance; it is understood that there are different ways that data and results can be displayed. This document does not cover display formats or front-end tools.
- Display of metadata and dataset examples for illustration of content only: Though the metadata elements have been defined in the ADaM [1], their display is a function of the mechanism used to display the content. Examples of datasets, formatting and presentation styles used in this document are for the purposes of illustration only, and are not intended to imply any type of display standard or requirement.
- Examples of variables are not meant to be all inclusive: The examples in this document describe some of the key variables and records that may be included in the ADPPK dataset. They are not intended to illustrate every possible variable that might be included in the analysis dataset, as many variables are study specific. This is particularly the case for covariates, where only some types (e.g., basic demographics, lab assessments) of variables are included.
- No endorsement of vendors or products: In an effort to provide illustrations of the ADaM concepts, examples provided may reference specific programming languages. As with other ADaM documents, references of specific vendor products are examples only, and should not be interpreted as an endorsement of these vendors or products.

## <span id="page-4-0"></span>3. ADaM Metadata

Table 3.1 illustrates a typical Analysis Dataset Metadata specification. Note that the ADPPK data structure adheres to the ADaM BDS, as is denoted in the "Class of Dataset" field. The dataset structure will follow as below noting that parameter refers to analyte, analysis visit refers to a dose event and analysis time point refers to a PK sample (or a dosing event).

<span id="page-5-0"></span>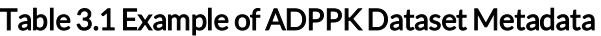

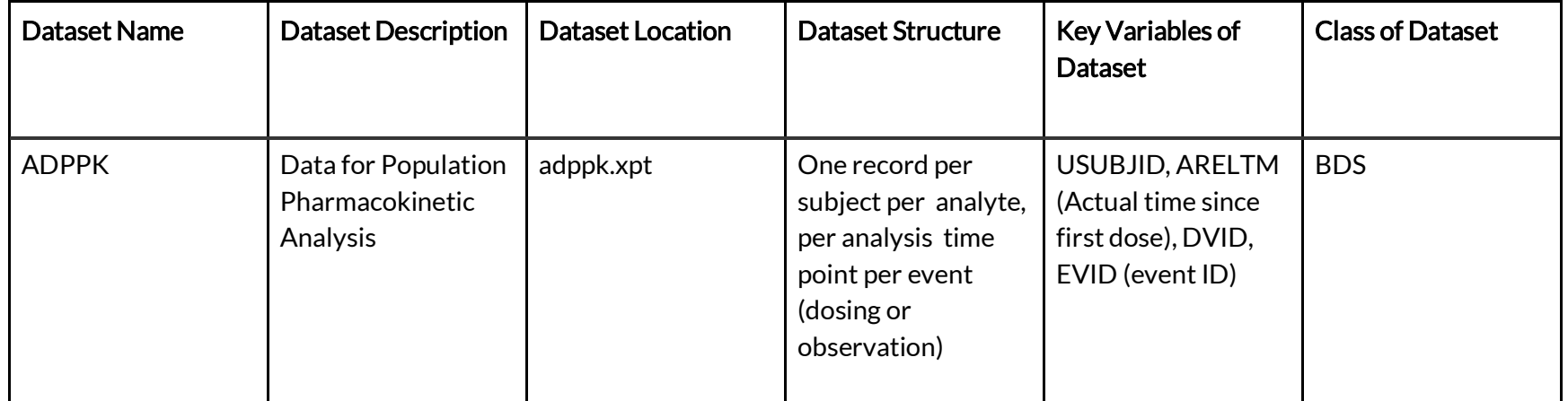

Table 3.2 describes common variables in an ADPPK dataset. The two rightmost columns ("Core" and "CDISC Notes") provide information about the variables to assist the preparation of datasets. These columns are not meant to be metadata included in the data definition file (i.e., define file), such as define.pdf or define.xml. The "Core" column describes whether a variable is required (Req), conditionally required (Cond), or permissible (Perm). The "CDISC Notes" column provides more information about the variable relevant to the ADPPK dataset. In addition, the "Type" column is being used to define whether the variable is character (Char) or numeric value (Num). Variable units should be specified in the variable. More specific information related to data type will be provided in data definition file (e.g., variable name, label, type, codes, and comments).

# <span id="page-6-0"></span>Table 3.2 Population Pharmacokinetics Analysis Variables

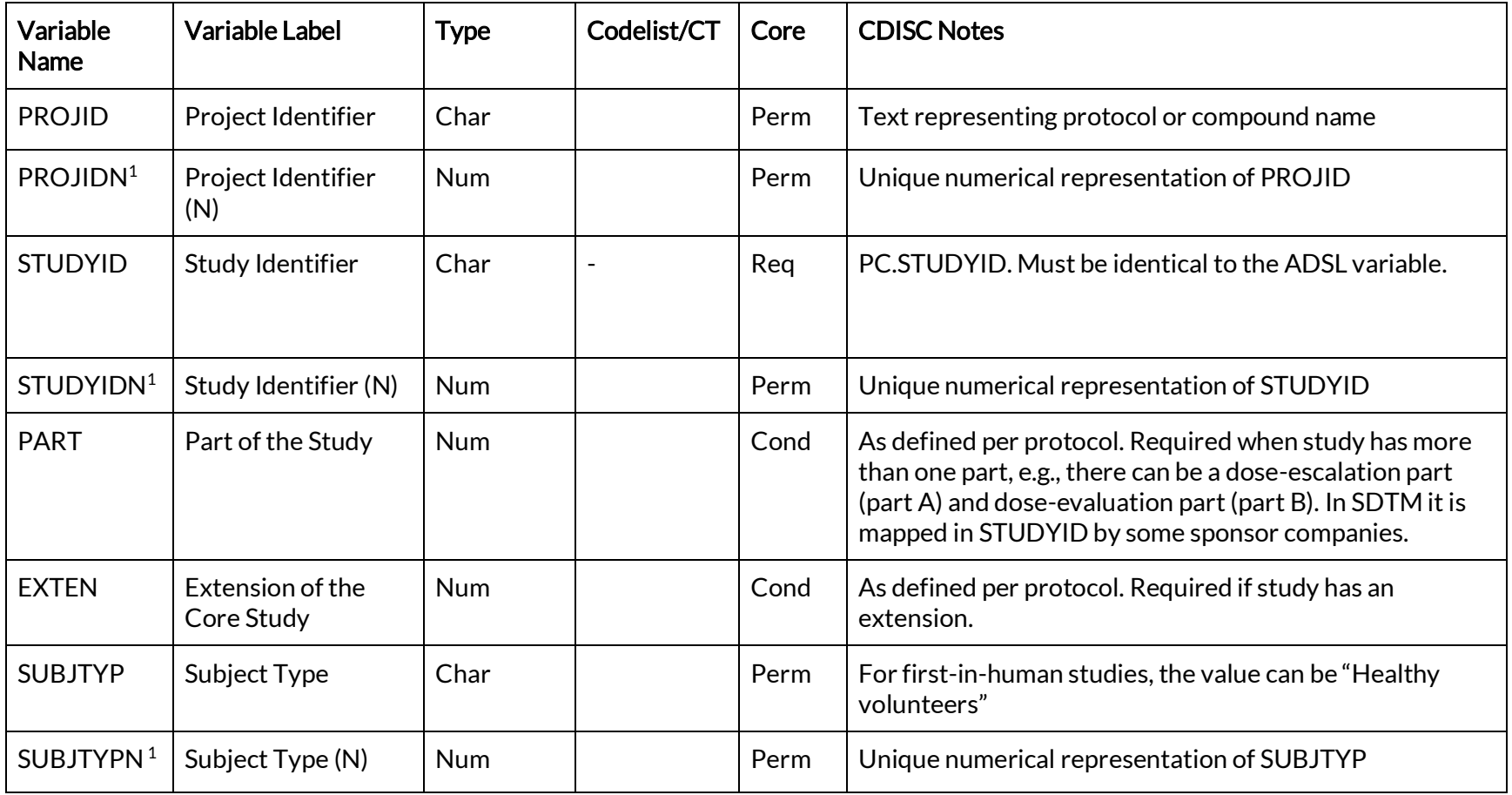

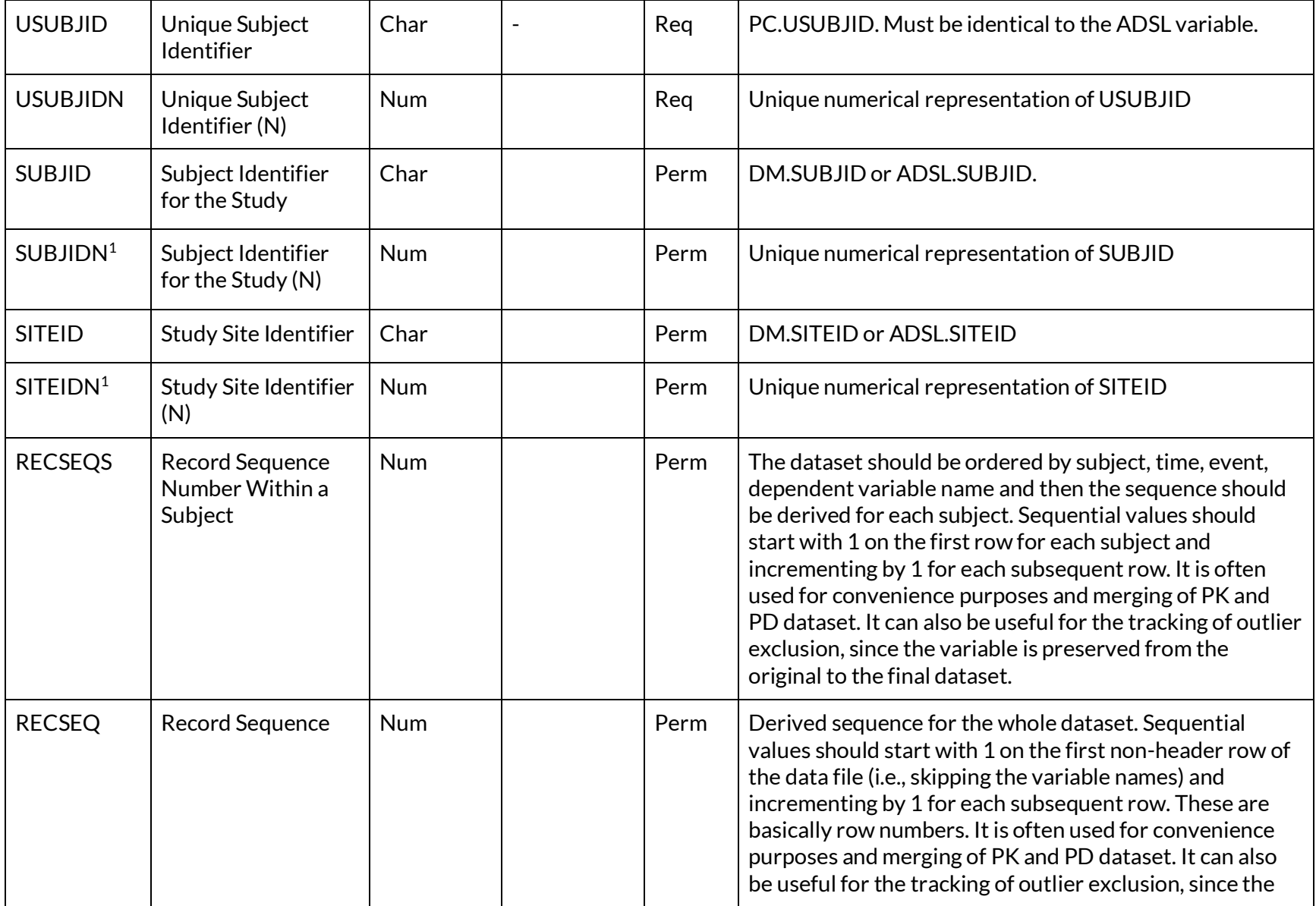

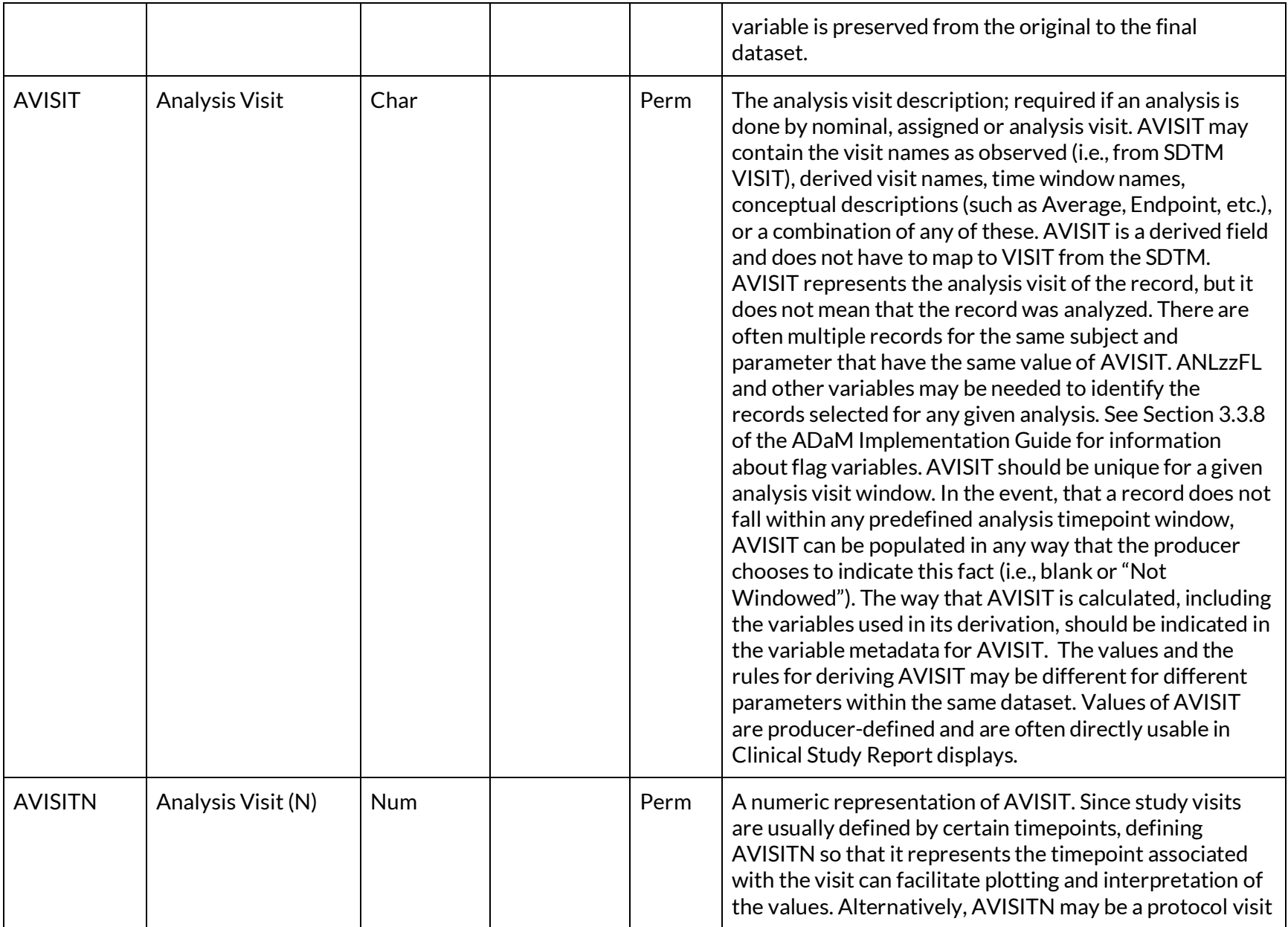

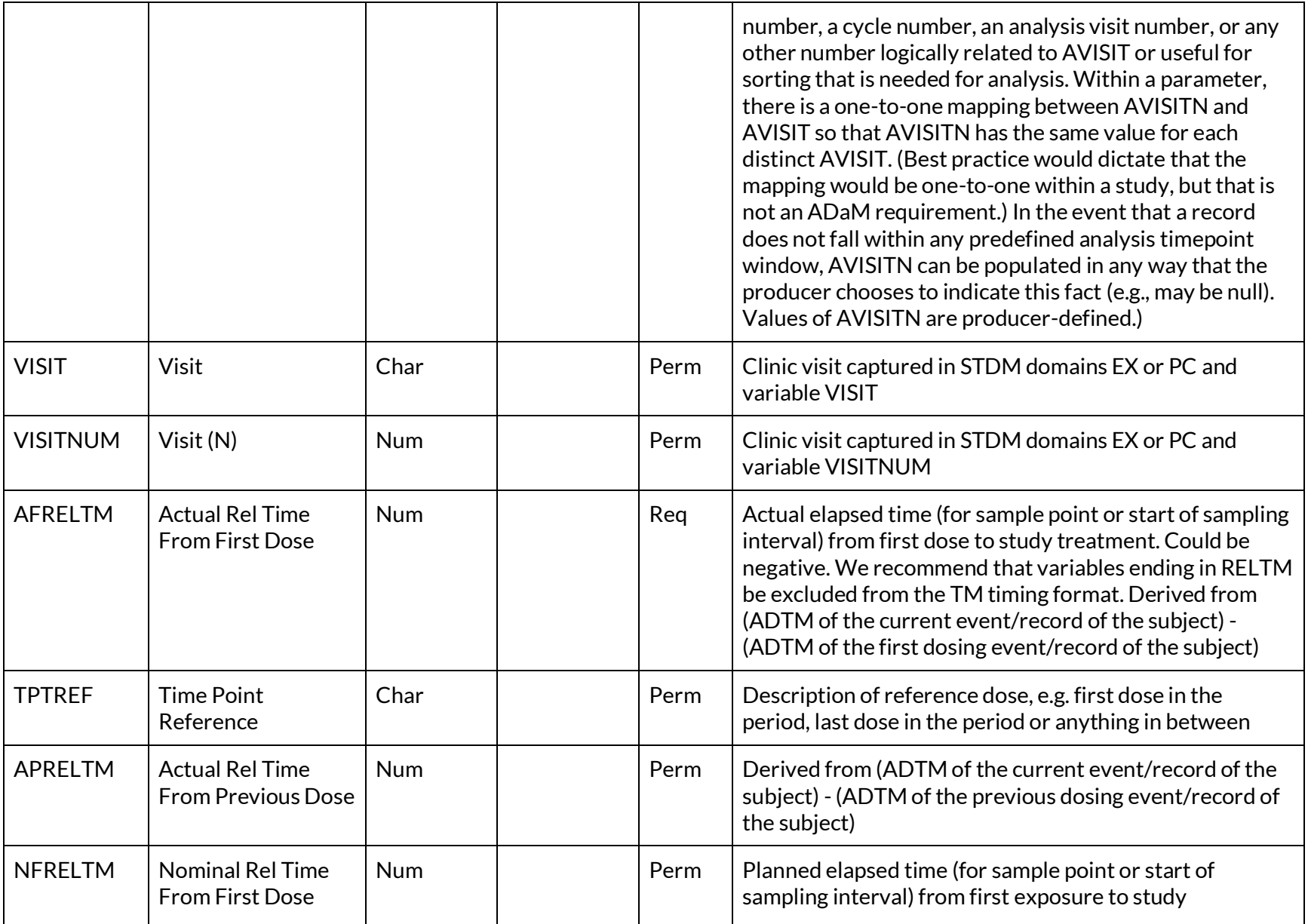

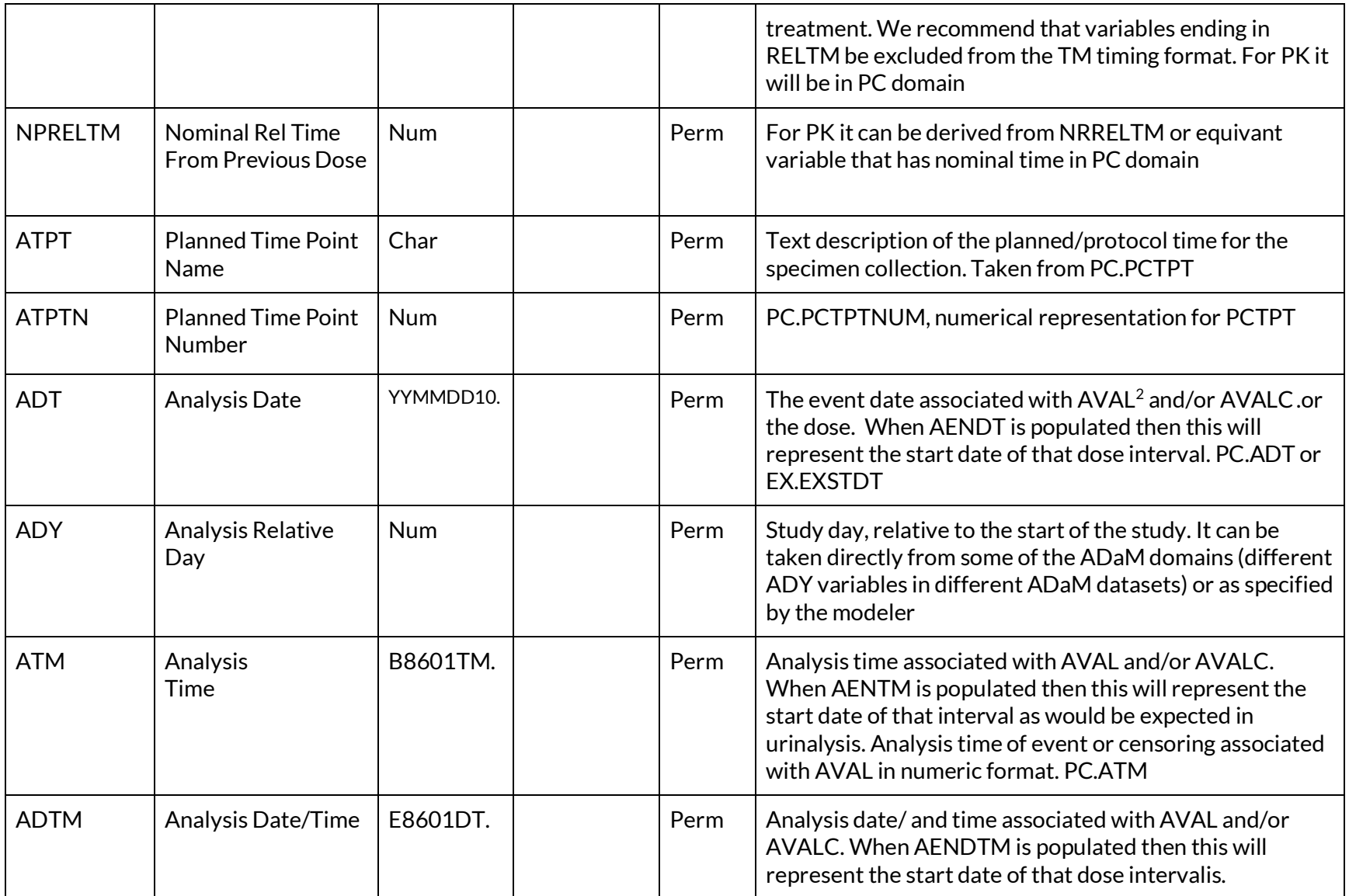

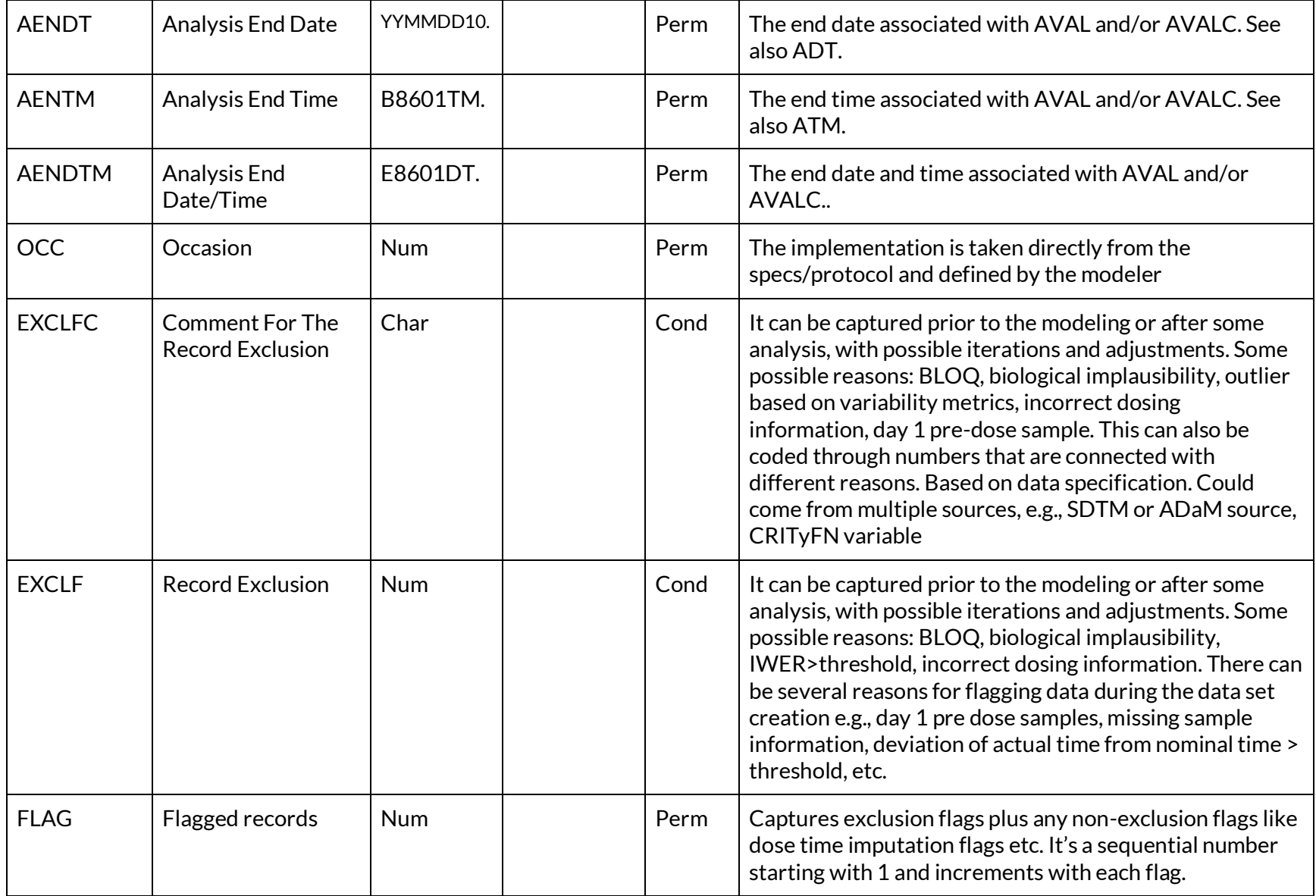

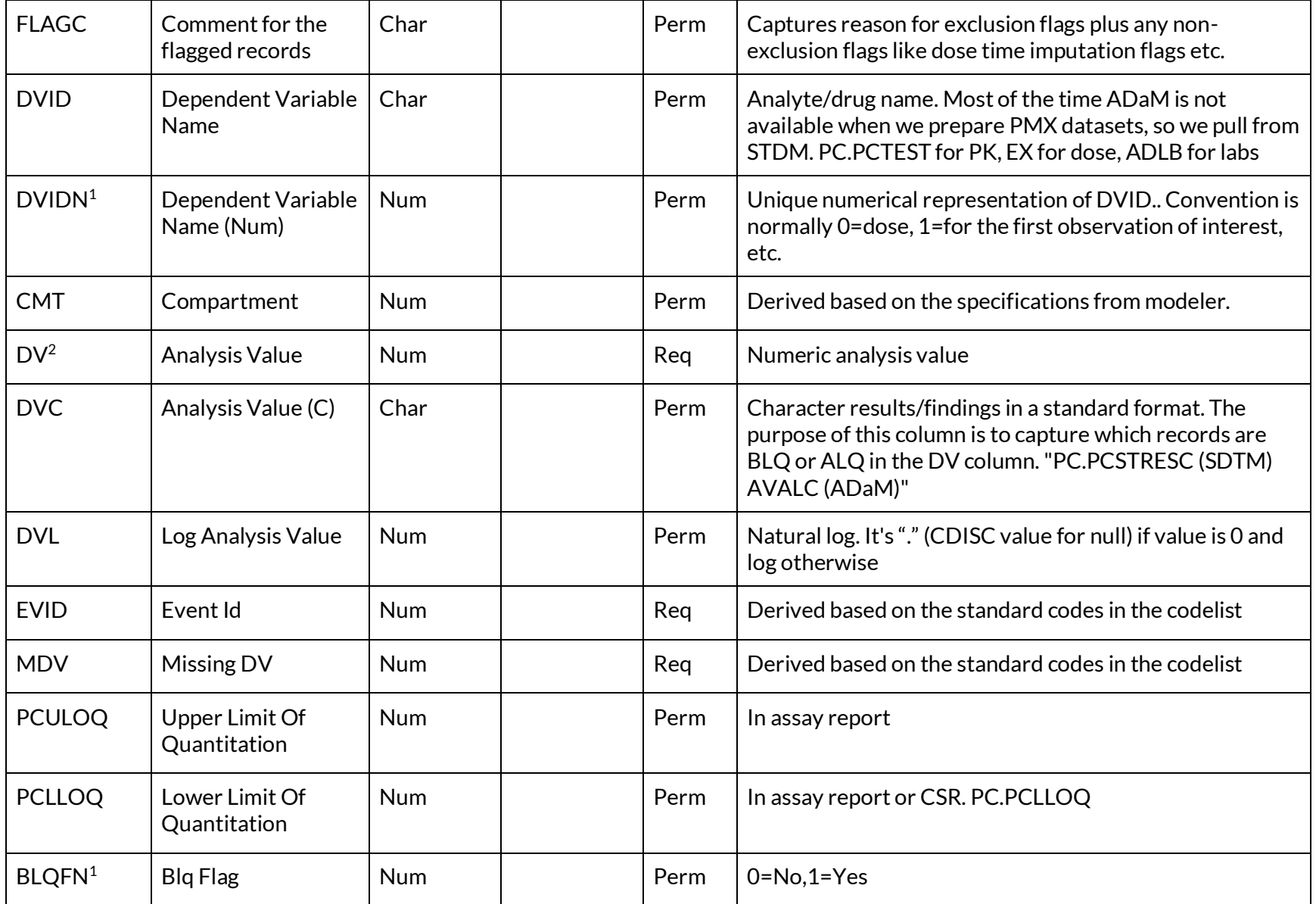

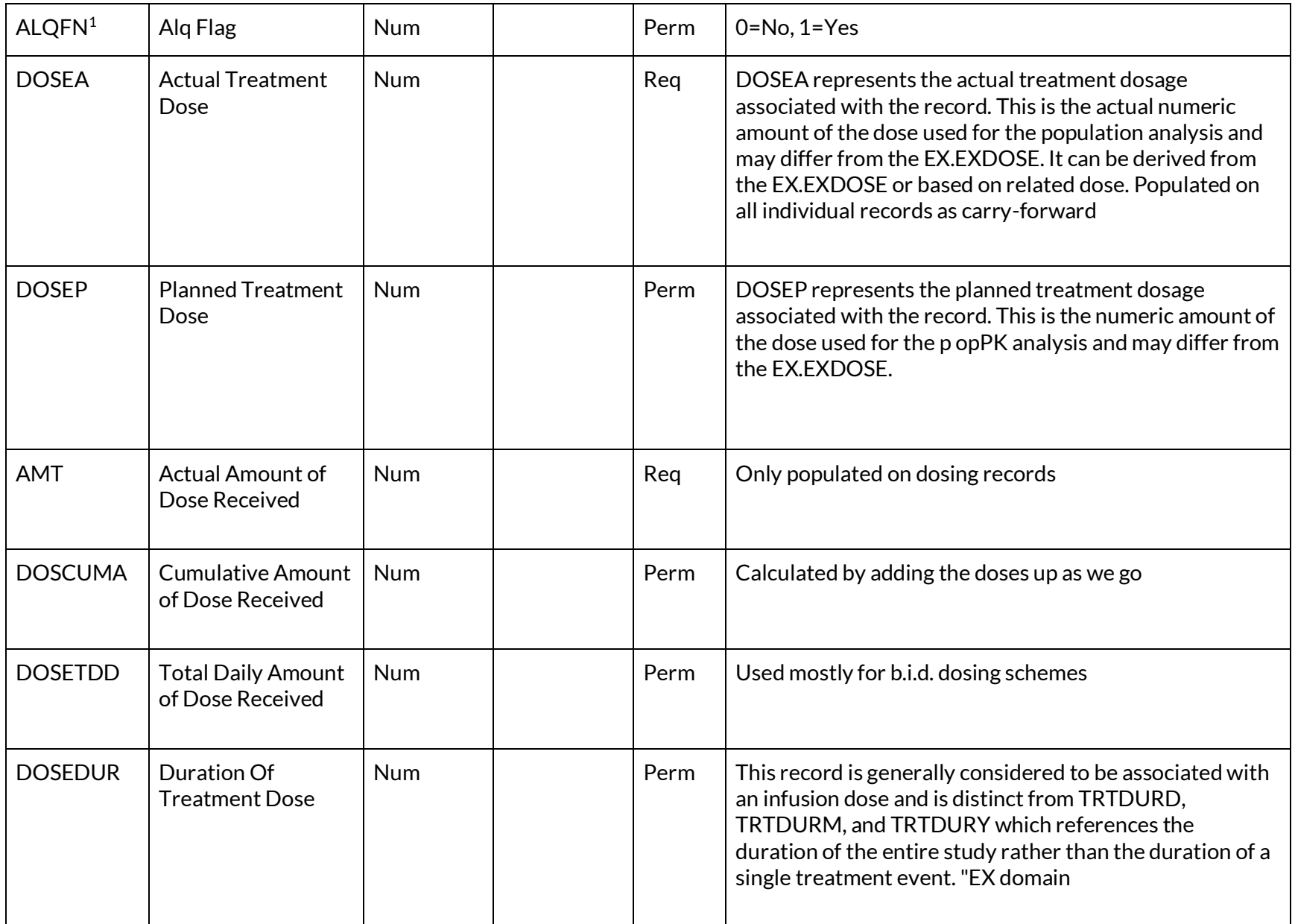

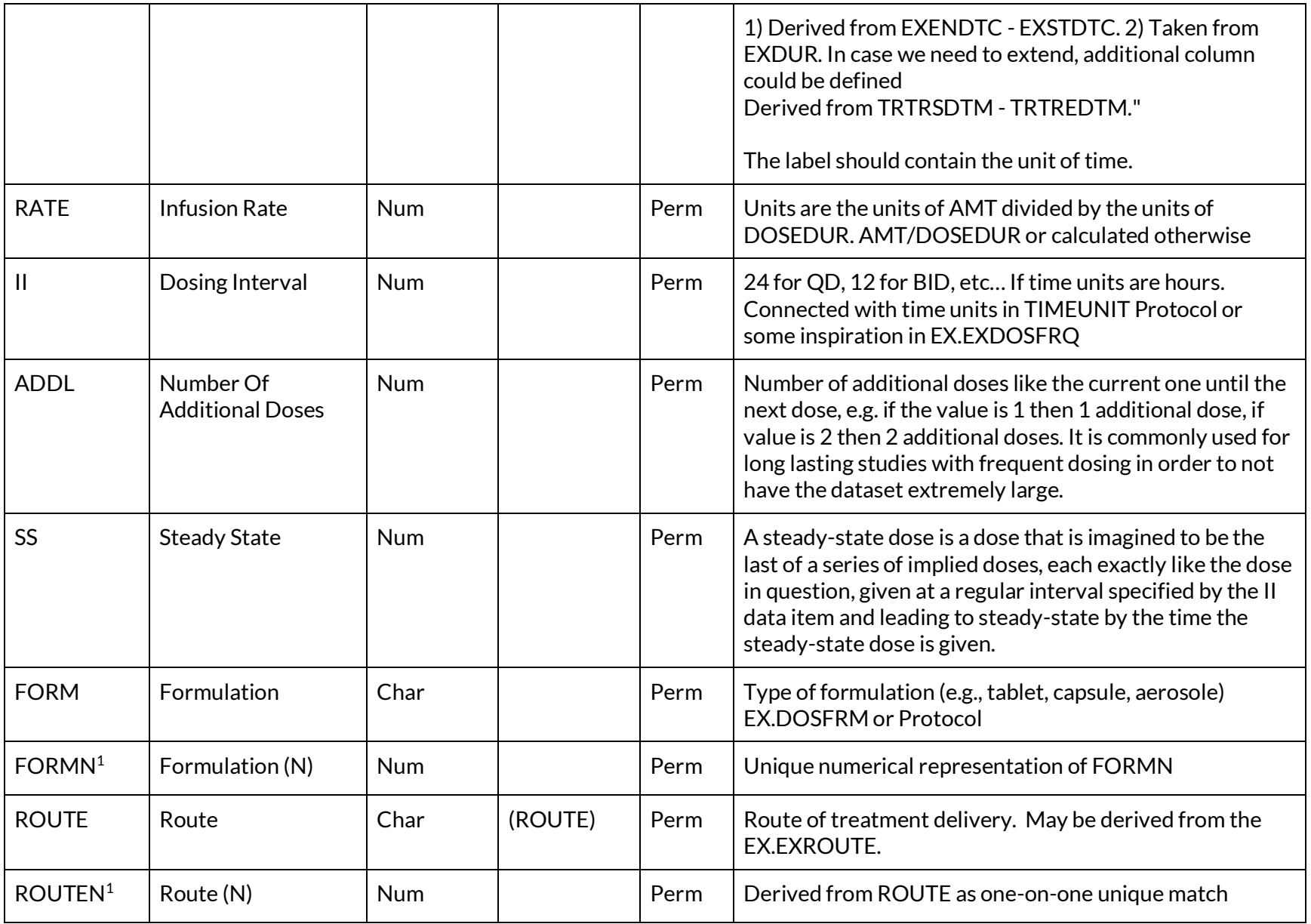

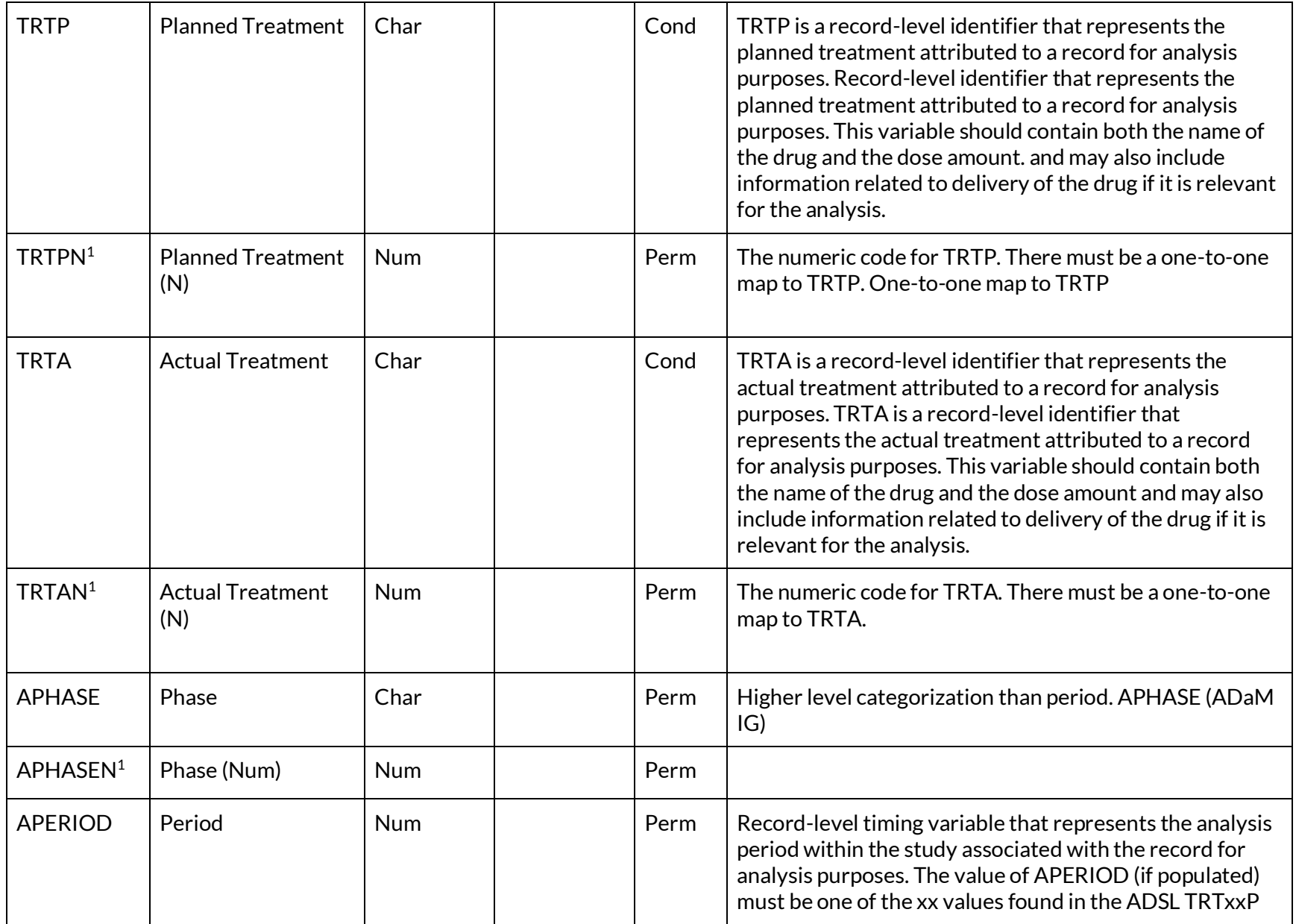

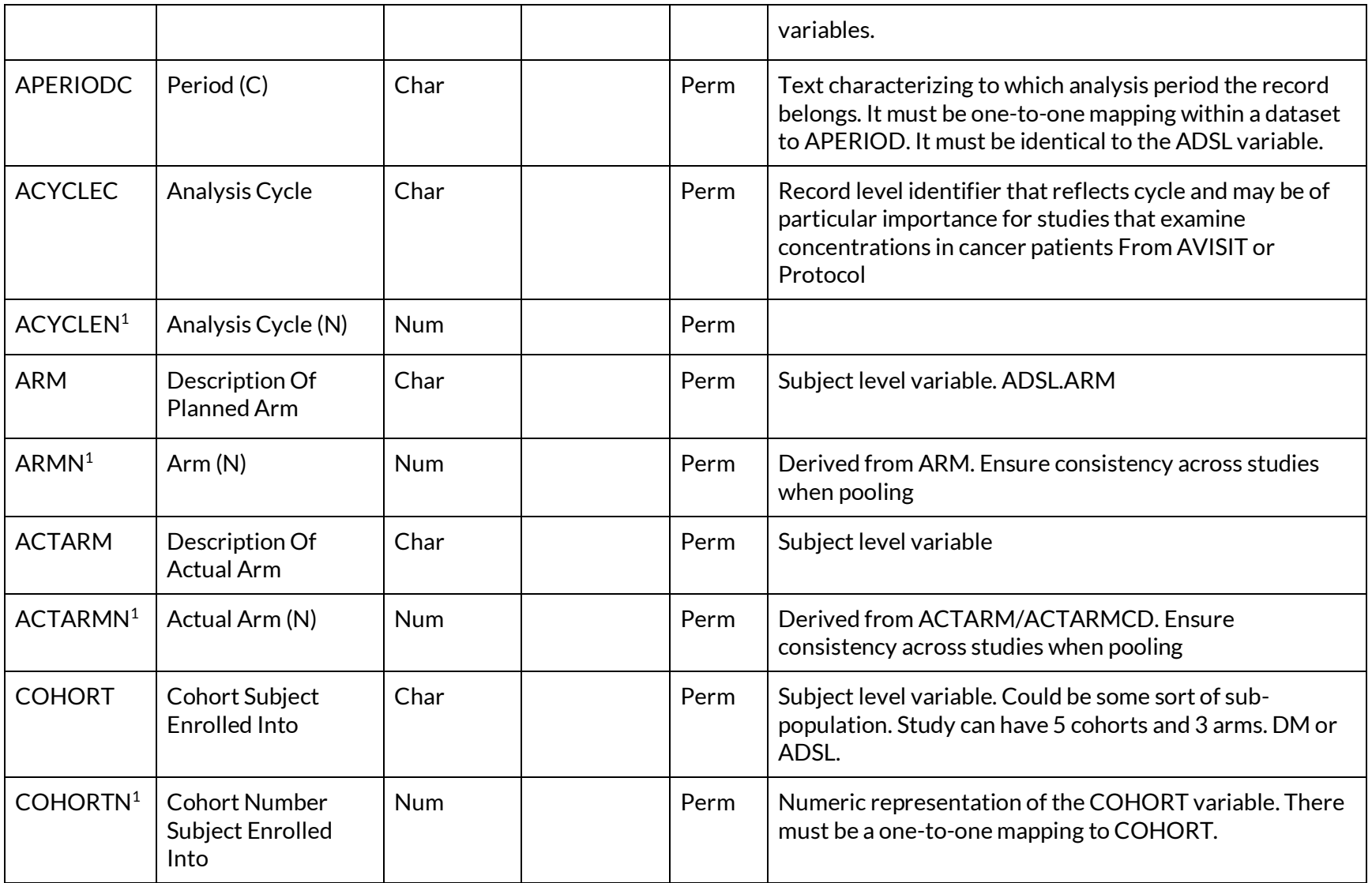

<sup>1</sup> Not required for the initial popPK dataset, but needed in some cases for analysis dataset. It can be easily derived from its corresponding Char pair variable.

<sup>2</sup> DV is a wide-spread used notation in the field of Pharmacometrics since its inception for the value of dependent variable (observation)

Table 3.3 describes common covariates in an ADPPK dataset. As there is often the need to analyze the effect of baseline versus timevarying covariates, they can be distinguished by the suffixes in their name, e.g.,

- $\bullet$  COV for time-varying covariate, where COV is a name of covariate
- $\bullet$   $COVB$  for baseline covariate, where  $COV$  is a name of covariate
- $\bullet$  COW for numerical version of categorical covariate, where COV is a name of covariate and there is one-to-one relationship between COV and COVN
- COVI can be used to for any imputed covariates.

This table is not exhaustive and does not include every permutation for each covariate and many other covariates may be relevant for a specific analysis.

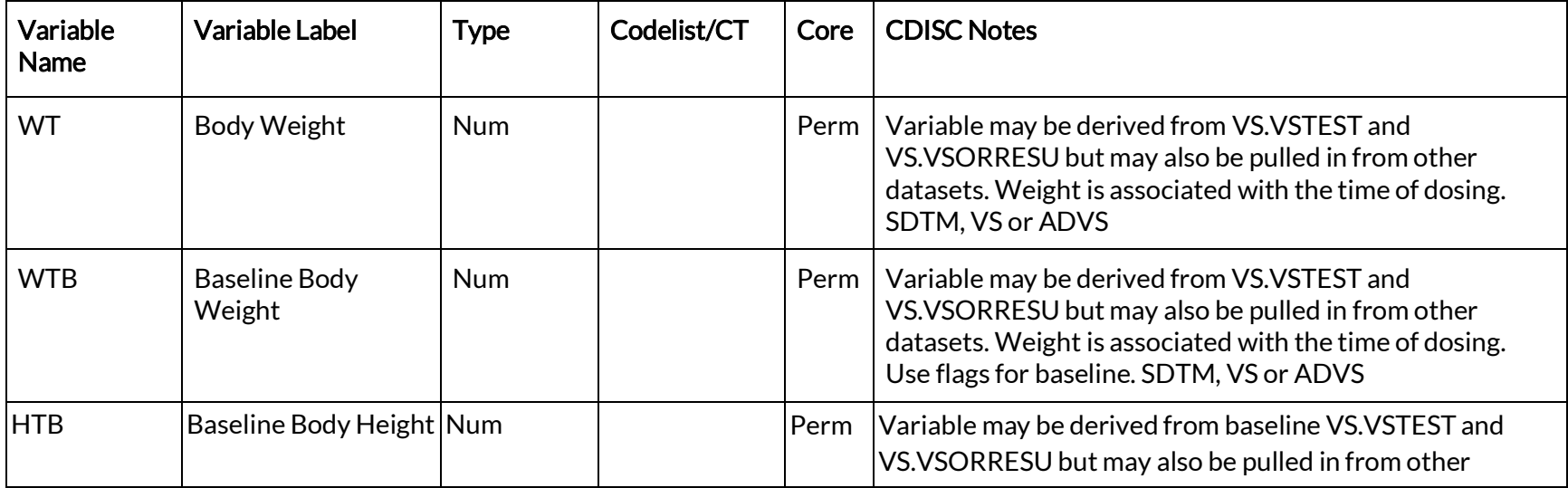

## <span id="page-17-0"></span>Table 3.3 Population Pharmacokinetics Analysis Variables - Covariates

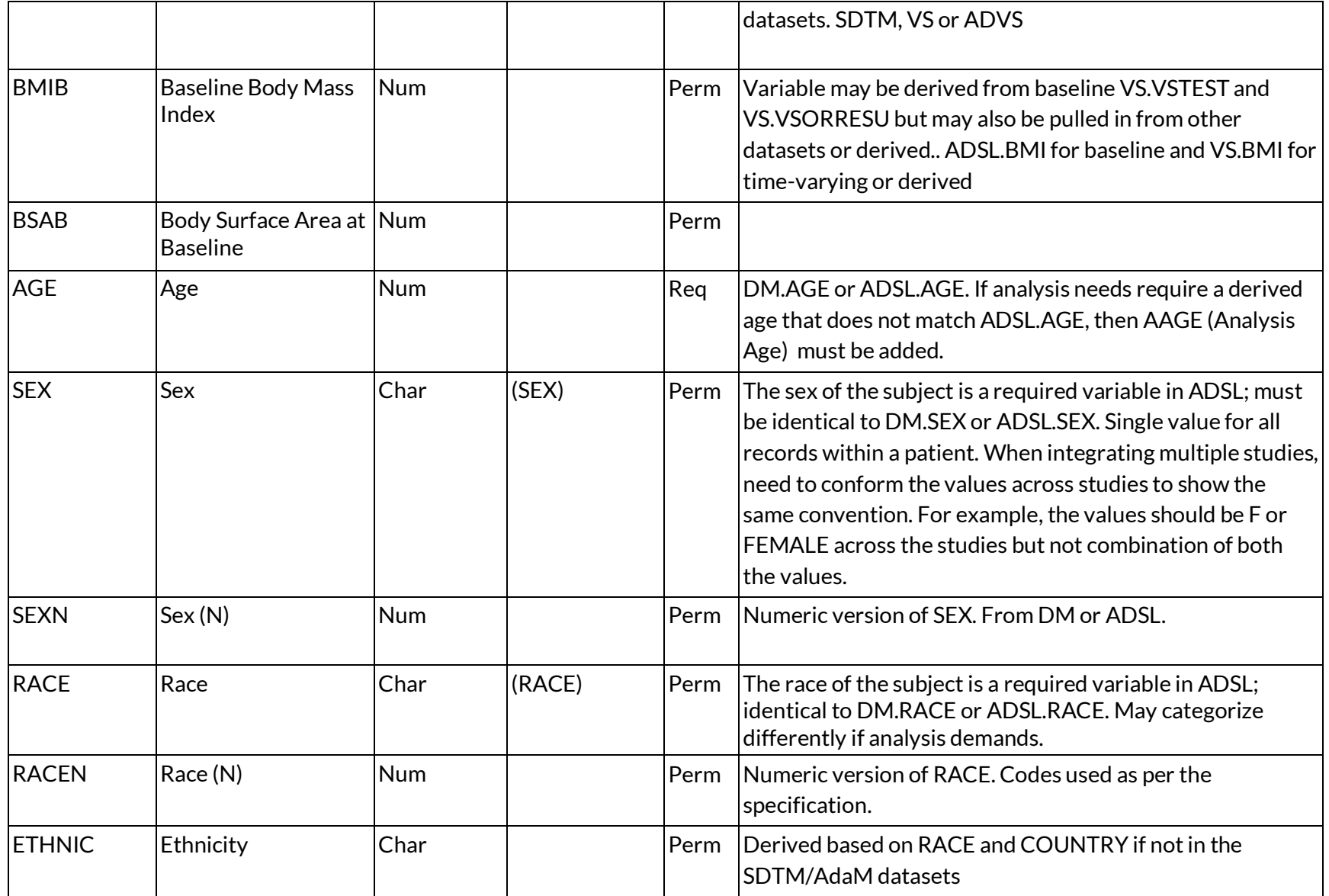

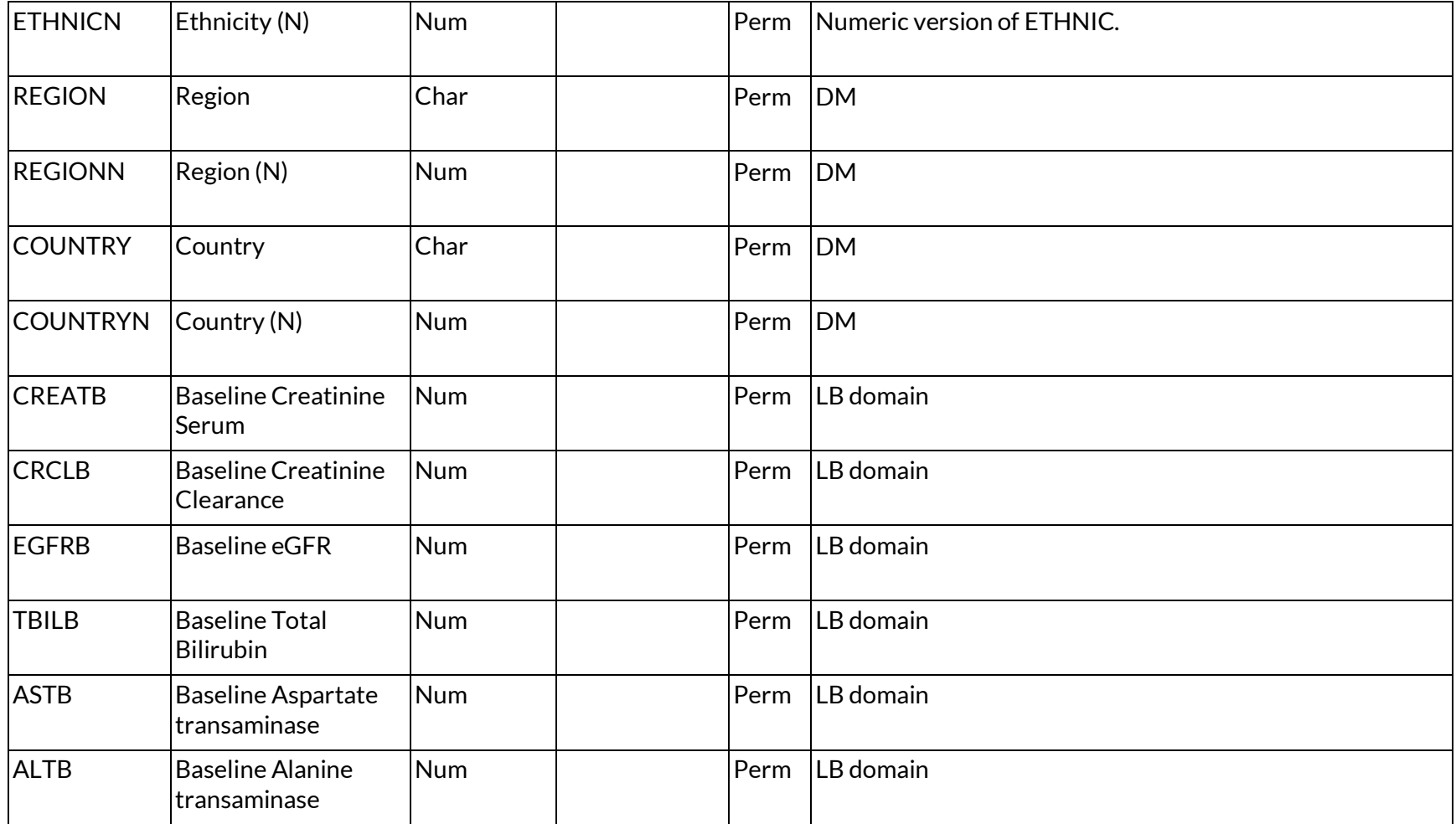

# <span id="page-19-0"></span>Table 3.4 Population Pharmacokinetics Analysis Variables - Flags

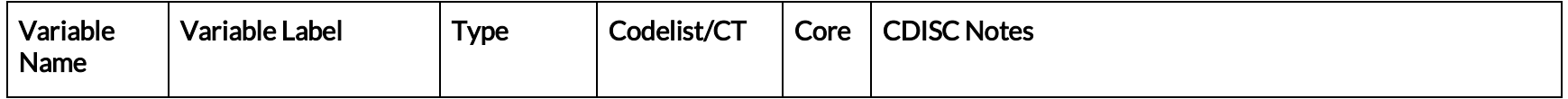

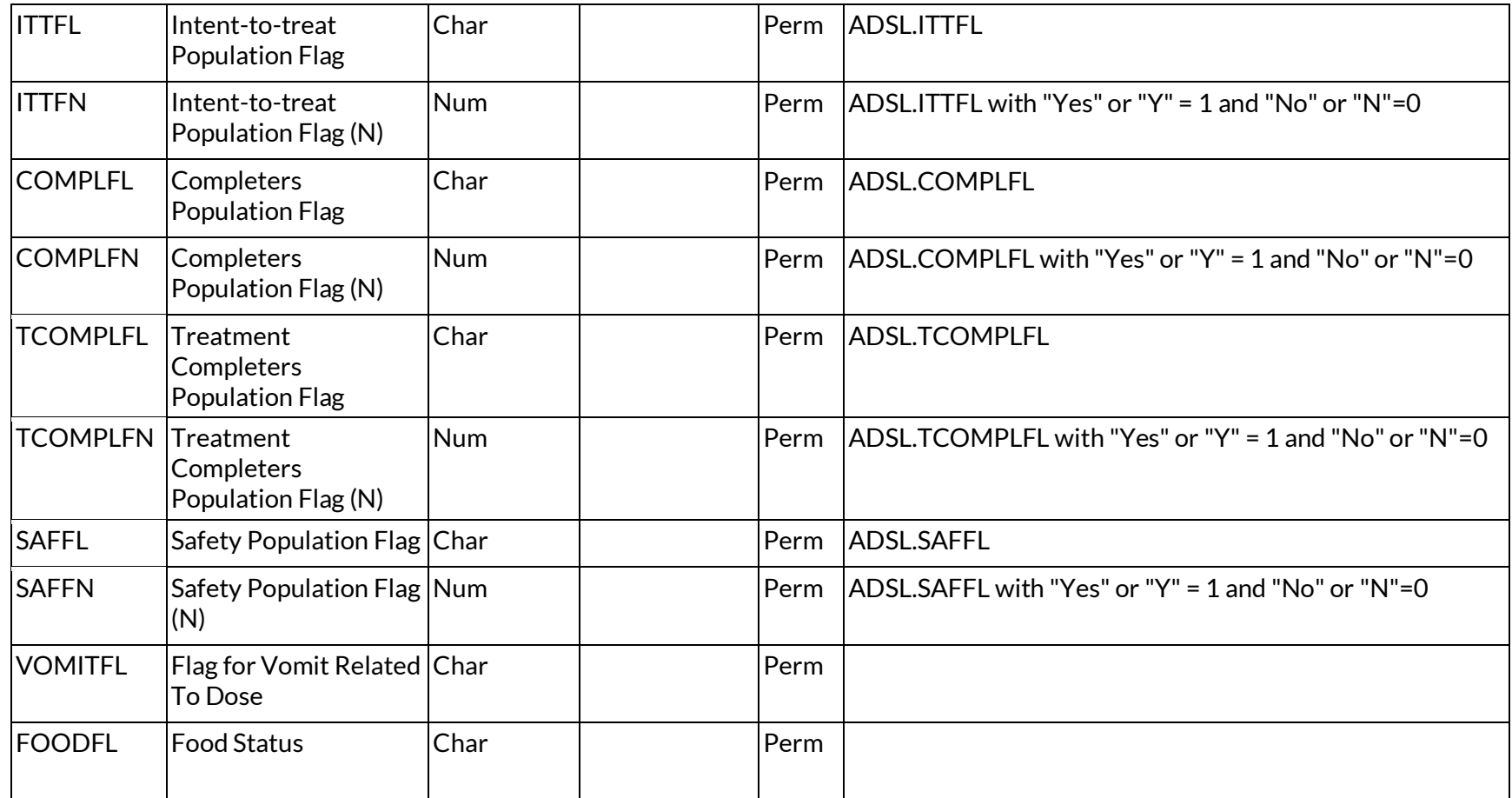

## <span id="page-20-0"></span>4. Examples for derivation of some typical covariates and their baseline values

## Height (cm)

- Use the value(s) indicated by the baseline flag in the source dataset (subject level source dataset like adsl)
- If baseline flag is missing use the last result up to and including Day 1, unless otherwise specified in SAP
- If more than one record at baseline and the values differ, consult statistician
- Leave as missing (code to a numeric number if tool does not accept missing, like -99)

## Weight (kg)

- Use the value(s) indicated by the baseline flag in the source dataset (subject level source dataset like adsl)
- Use the last result up to and including Day 1, unless otherwise specified in SAP
- If more than one record at baseline and the values differ, consult statistician
- If missing leave as missing (code to a numeric number if tool does not accept missing, like -99)

# Ideal Body Weight (kg) [13]

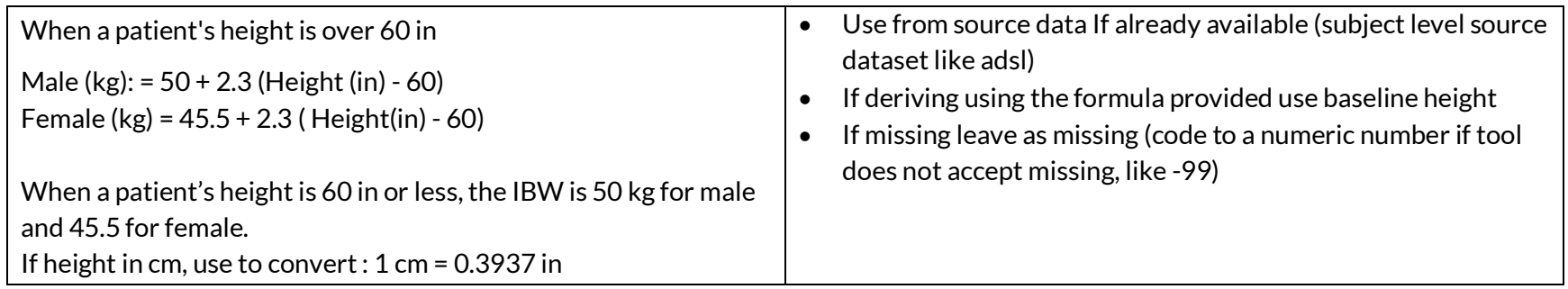

# Body Mass Index (kg/m^2)

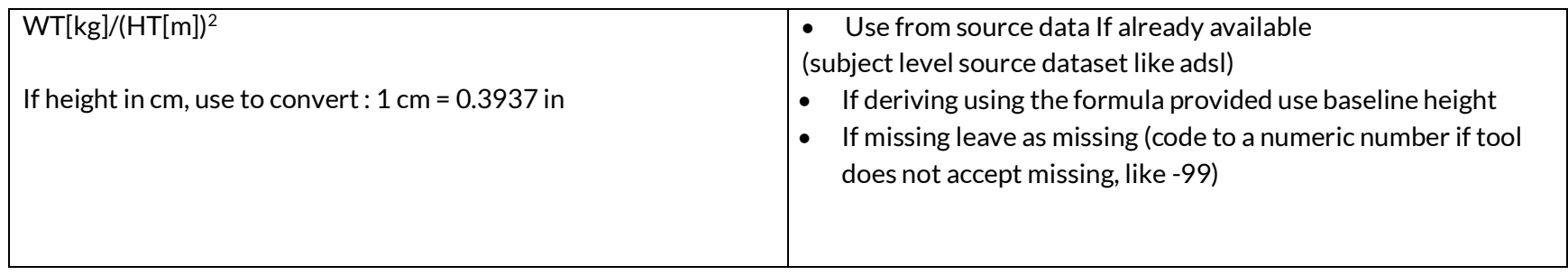

# Body Surface Area (m^2) [14]

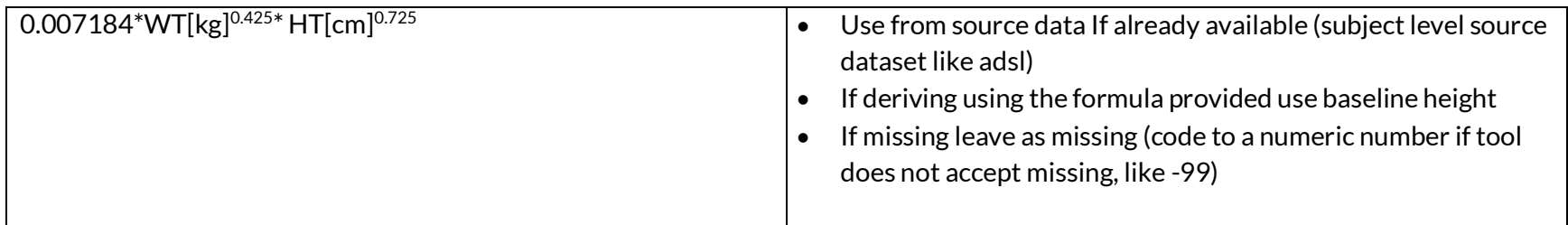

Age

- Use the value(s) indicated by the baseline flag in the source dataset (subject level source dataset like adsl)
- If missing leave as missing (code to a numeric number if tool does not accept missing, like -99)

#### Baseline Lab values

- Use the value(s) indicated by the baseline flag (subject level source dataset like ADSL)
- If baseline flag is missing use last result up to and including Day 1
- If more than one record at baseline and the values differ, consult statistician
- If missing leave as missing (code to a numeric number if tool does not accept missing, like -99)

## CrCL derivation [15] - This may not be the only way to derive, there are other potential derivations one could use as per analysis requirement

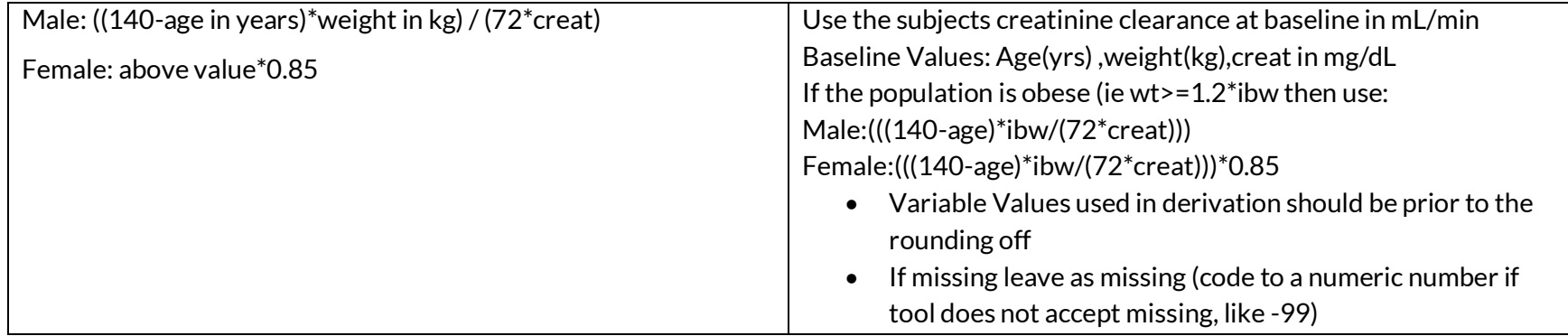

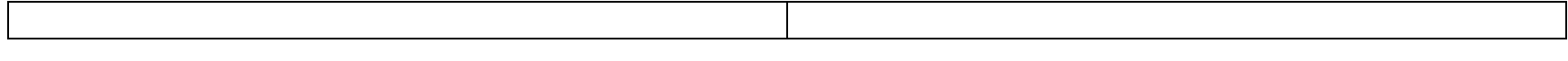

## GFR [16] - This may not be the only way to derive, there are other potential derivations one could use as per analysis requirement

eGFR (mL/min/1.73 m<sup>2</sup>) = **175** x (Scr, std)<sup>-1.154</sup> x (Age)<sup>-0.203</sup> x (0.742 if female) x 260 (1.212 if African American) 261 262 Scr, std: serum creatinine measured with a standardized assay

- Variable Values used in derivation should be prior to the rounding off
- If missing leave as missing (code to a numeric number if tool does not accept missing, like -99)

## Liver dysfunction groups [17]

GROUP A: Normal (total bilirubin ≤ULN and AST ≤ULN GROUP B: Mild (total bilirubin > 1.0x-1.5xULN or AST > ULN) GROUP C: Moderate (total bilirubin > 1.5x-3xULN) GROUP D: Severe (total bilirubin > 3xULN)

The values of the lab covariates should be considered at baseline.

## Baseline Performance Status

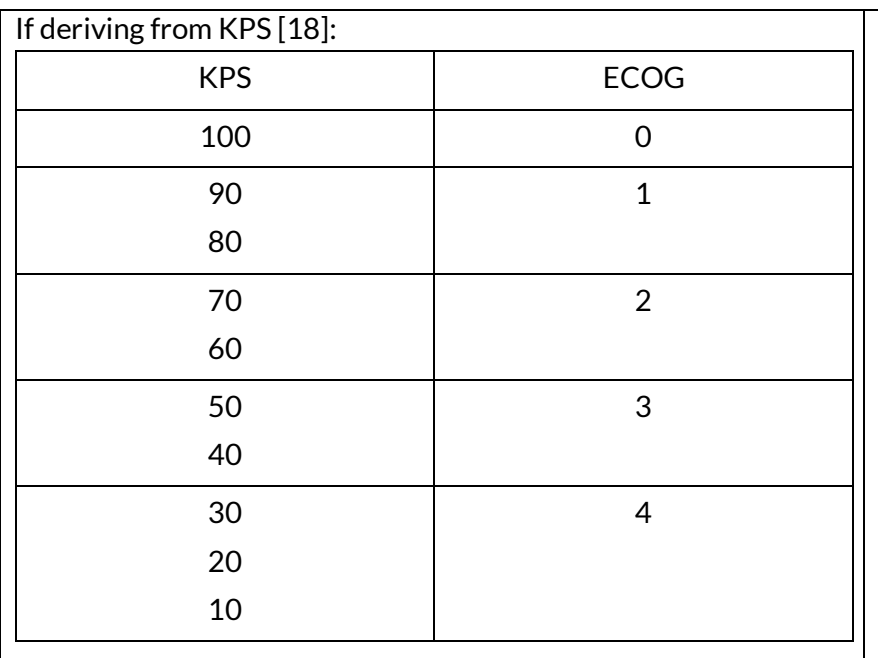

- Use the ECOG/KPS value(s) indicated by the baseline flag
- $\bullet$  If baseline flag is missing use the value(s) on the nearest subsequent visit record
- If more than one record at baseline and the values differ, consult statistician
- If missing leave as missing (code to a numeric number if tool does not accept missing, like -99)

# <span id="page-24-0"></span>5. Examples for handling of missing values

## Imputation of missing covariates can be done by the pharmacometrician based on the analysis needs.

## Time Variant Covariates:

- For deriving time variant covariates use the time varying results for each of the covariates like weight, age. For time varying IBW, BMI, BSA, CRCL, GFR use the time varying results of height, weight and other elements in the equation on the same date/day.
- If missing use last observation carried forward (LOCF)

Missing date and time records: Imputations should be avoided as much as possible. It may be required in some cases where complete dosing history is not available. It's important to have CRFs collect the required information.

# PK sample date and Time Imputation

If date and/or time missing or partially missing

- Leave as missing and flag the records
- Impute based on nominal time relative to the dose after reviewing the profile of the subject within that occasion
- Impute based on other lab date and time in the same window of PK
- The imputed date/time records should be flagged

# Dose clock time imputation for CRF designs where every single dose date and time is captured

# If a dose date is available but time is missing:

Note: Account for missing doses/dose interruptions based on the number of tablets or comment in text like variable

- If a trough sample was taken on the same day, the trough sampling time is used as the dosing time. One can add 5 min to the sample time to impute dose time.
- If dose time is missing at the date when post dose PK samples are available, use the first post dose sample to back impute the dosing time (eg, the first post dose sample is 2 hour post dose, subtract 2 hours from the actual sampling time of the 2 hour post dose sample to obtain the dosing time)
- If there is no PK sample associated with the missing dose time, it will be imputed by using next or previous available dosing time or an arbitrary nominal/expected time. For BID/TID adjust the imputation based on frequency
- If day 1 dose has no time and no associated PK samples, baseline lab/pharmacodynamic (PD) time will be used
- The imputed clock time records should be flagged

# Dose clock time imputation For IV Doses, if dose date is available but time is missing:

- If infusion stop time is available but infusion start time is missing, the protocol defined duration (e.g. 1 hour or 30 min) is used to determine the start of infusion and vice versa if stop time is not available.
- $\bullet$  If both infusion stop and start times are missing on any day other than day 1 a. If a trough sample was taken on the same day, use the trough sample time as the dosing time (start of infusion). b. If there is no trough but an EOI sample is taken on the same day then use EOI sample time minus duration of infusion to impute start time of the dose (start of infusion).
- If both infusion stop and start times are missing on day 1 then use pre-dose sample time or end of infusion sample time on the same day along with nominal infusion duration to determine the start of infusion time.
- If there are no concentrations associated with the missing dose time, then the dose time on the previous (or next if it is the first dose) occasion's dose will be used as the current dosing time. This rule will be applied recursively if the dose time is missing for multiple dosing occasions.
- The imputed clock time records should be flagged

## Where CRF is designed to capture interval doses with start and stop dates recorded and only dose times relative to PK sample are recorded

## If a dose date is missing:

Note: Account for missing doses/dose interruptions based on the number of tablets or comment in text like variable

- Impute using visit date
- Impute using lab date or PK sample date with in the window
- $\bullet$  Flag as missing

## If a start or stop dose date is missing:

- If start dose date is missing , impute using previous stop date plus dosing interval
- If start date of the first dosing interval is missing use dose date missing rules
- if stop date is missing impute using start date from next interval minus dosing interval
- if stop date of the last dosing interval is missing impute using below:
	- o if there is PK/lab on last dose day then use last PK/lab record date
	- $\circ$  impute using last visit date
	- $\circ$  impute using unscheduled visit date as applicable
	- o impute using SAP

## If dose date is available and time is missing:

- o Impute the non-recorded doses with ADDL (number of additional doses) and II (inter dose interval). Account for any dose interruptions.
- o If dose date/time is missing on the day of a trough PK sample, it will be imputed as trough date/time
- $\circ$  If dose time is missing at the date when post dose PK samples are available, use the first post dose sample to back impute the dosing time (eg, the first post dose sample is 2 hour post dose, subtract 2 hours from the actual sampling time of the 2 hour post dose sample to obtain the dosing time)
- o If there is no PK sample associated with the missing dose time, it will be imputed by using next or previous available dosing time
- o If day 1 dose has no time and no associated PK samples, baseline lab/pharmacodynamic (PD) time will be used
- The imputed date/time records should be flagged

# Infusion Duration

- $\bullet$  If infusion duration is  $\geq$  = +/-100% of protocol defined duration, then impute the duration to protocol defined duration (e.g., 1 hour or 30 min) and flag the dose record and following PK samples
- If infusion stop time is available but infusion start time is missing, the protocol defined duration (e.g. 1 hour or 30 min) is used to determine the start of infusion and vice versa if stop time is not available.
- If both infusion start and stop times are missing on day 1, pre-dose sample time or end of infusion sample time is used along with nominal infusion duration to determine the start of infusion time
- The imputed date/time records should be flagged

## Infusion Rate

Rate of Infusion: AMT/DOSEDUR

## Dose Amount

If dose information is missing for one or a few occasions of a subject, but treatment information (x mg/kg) is available:

- If missing for one occasion and everything around it is consistent then impute missing dose by using last observation carried forward approach.
- If flat dosing then use the information from the treatment variable
- Flag all records that have imputed amount.

## <span id="page-28-0"></span>6. References

This is a list of references for the guidance on population pharmacokinetic dataset and analysis practices.

- 1. Analysis Data Model (ADaM) version 2.1[: http://www.cdisc.org/adam](http://www.cdisc.org/adam)
- 2. N Thanneer, A Roy, P Sukumar, J Bandaru, E Carleen. 2014. ['Best practices for preparation of pharmacometric analysis data sets',](http://higherlogicdownload.s3.amazonaws.com/AMSTAT/55557379-e8d6-4476-bccf-8ef2ef3dc4ef/UploadedImages/Best%20Practices%20for%20Preparation%20of%20Pharmacometric%20Analysis%20Data%20Sets.pdf) ACoP, M-058.
- 3. Bonate, P. L., A. Strougo, A. Desai, M. Roy, A. Yassen, J. S. van der Walt, A. Kaibara, and S. Tannenbaum. 2012. 'Guidelines for the quality control of population pharmacokinetic-pharmacodynamic analyses: an industry perspective', AAPSJ, 14: 749-58.
- 4. Byon, W., K. Sweeney, C. Frost, and R. A. Boyd. 2017. 'Population Pharmacokinetics, Pharmacodynamics, and Exploratory Exposure-Response Analyses of Apixaban in Subjects Treated for Venous Thromboembolism', CPT Pharmacometrics Syst Pharmacol, 6: 340-49.
- 5. Dykstra, K., N. Mehrotra, C. W. Tornoe, H. Kastrissios, B. Patel, N. Al-Huniti, P. Jadhav, Y. Wang, and W. Byon. 2015. 'Reporting guidelines for population pharmacokinetic analyses', J Clin Pharmacol, 55: 875-87.
- 6. Gieschke, R., and J. L. Steimer. 2000. 'Pharmacometrics: modelling and simulation tools to improve decision making in clinical drug development', *Eur J* Drug Metab Pharmacokinet, 25: 49-58.
- 7. Cuidance for industry on Population Pharmacokinetics; availability. Food and Drug Administration, HHS. Notice'. 1999. Fed Regist, 64: 6663-4.
- 8. Mould, D. R., and R. N. Upton. 2012. 'Basic concepts in population modeling, simulation, and model-based drug development', CPT Pharmacometrics Syst Pharmacol, 1: e6.
- 9. Radivojevic, A., B. Corrigan, N. Downie, R. Fox, J. Fiedler-Kelly, H. Liu, M. Melhem, D. Radke, P. Schaefer, J. Su, M. J. Swat, N. S. Teuscher, N. Thanneer, A. Zong, and J. J. Wilkins. 2018. 'Data standards for model-informed drug development: an ISoP initiative', J Pharmacokinet Pharmacodyn, 45: 659-61.
- 10. Sun, H., E. O. Fadiran, C. D. Jones, L. Lesko, S. M. Huang, K. Higgins, C. Hu, S. Machado, S. Maldonado, R. Williams, M. Hossain, and E. I. Ette. 1999. 'Population pharmacokinetics. A regulatory perspective', *Clin Pharmacokinet*, 37: 41-58.
- 11. Wade, J. R., M. Edholm, and T. Salmonson. 2005. 'A guide for reporting the results of population pharmacokinetic analyses: a Swedish perspective', AAPS  $J. 7: 45.$
- 12. Williams, P. J., and E. I. Ette. 2000. 'The role of population pharmacokinetics in drug development in light of the Food and Drug Administration's 'Guidance for Industry: population pharmacokinetics'', *Clin Pharmacokinet*, 39: 385-95.
- 13. Devine BJ. Gentamicin therapy. Drug Intell Clin Pharm 1974;8:650–5.
- 14. Du Bois D, Du Bois EF (Jun 1916). "A formula to estimate the approximate surface area if height and weight be known". Archives of Internal Medicine. 17 (6): 863–71.
- 15. Cockcroft, D.W. and M.H. Gault. Prediction of creatinine clearance from serum creatinine. Nephron. 1976. 16(1):31-41.
- 16. Levey AS, Coresh J, Greene T, Stevens LA, Zhang YL, Hendriksen S, Kusek JW, Van Lente F; Chronic Kidney Disease Epidemiology Collaboration. Using standardized serum creatinine values in the modification of diet in renal disease study equation for estimating glomerular filtration rate. Ann Intern Med. 2006 Aug 15;145(4):247-54. doi: 10.7326/0003-4819-145-4-200608150-00004. Erratum in: Ann Intern Med. 2008 Oct 7;149(7):519. PMID: 16908915.
- 17. Ramalingam SS, Kummar S, Sarantopoulos J, et al. Phase I Study of vorinostat in patients with advanced solid tumors and hepatic dysfunction: A National Cancer Institute Organ Dysfunction Working Group Study. J Clin Oncol 2010;28:4507-12.
- 18. Ma C, Bandukwala S, Burman D, Bryson J, Seccareccia D, Banerjee S, Myers J, Rodin G, Dudgeon D, Zimmermann C. Interconversion of three measures of performance status: an empirical analysis. Eur J Cancer. 2010 Dec;46(18):3175-83. doi: 10.1016/j.ejca.2010.06.126. Epub 2010 Jul 30. PMID: 20674334.

# <span id="page-29-0"></span>APPENDIX

Discussion points with ADaM team:

Naming of the variables: CDISC vs. pharmacometrics-specific